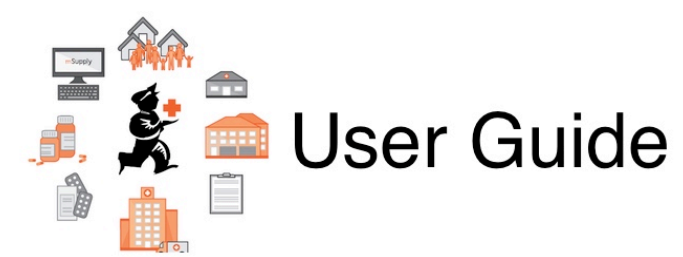

## **Admin Section**

- [25.01. mSupply client / server installation part 1](https://docs.msupply.org.nz/admin:server_installation)
- [25.02. mSupply client / server installation part 2](https://docs.msupply.org.nz/admin:server_installation_2)
- [25.03. mSupply client / server installation part 3](https://docs.msupply.org.nz/admin:server_installation_3)
- [25.04. Schedules and periods](https://docs.msupply.org.nz/admin:schedules_periods)
- [25.05. Web browser access via TSPlus](https://docs.msupply.org.nz/admin:web_browser_access_via_ts-plus)
- [25.06. Backup](https://docs.msupply.org.nz/admin:backup_and_restore)
- [25.07. Updating mSupply](https://docs.msupply.org.nz/admin:automatic_updates)
- [25.08. Changing users and passwords](https://docs.msupply.org.nz/admin:user_tasks)
- [25.09. Diagnostics](https://docs.msupply.org.nz/admin:diagnostics)
- [25.10. Finalising transactions](https://docs.msupply.org.nz/admin:finalising_transactions)
- [25.11. Managing data files](https://docs.msupply.org.nz/admin:managing_data_files)
- [25.12. mSupply dispensary installation](https://docs.msupply.org.nz/admin:dispensary_installation)
- [25.13. mSupply server administration](https://docs.msupply.org.nz/admin:server_administration)
- [25.14. mSupply deployment](https://docs.msupply.org.nz/admin:deployment)
- [25.15. Managing users](https://docs.msupply.org.nz/admin:managing_users)
- [25.16. Show connected users](https://docs.msupply.org.nz/admin:show_users)
- [25.17. License management](https://docs.msupply.org.nz/admin:purging)
- [25.18. Label printer hardware setup](https://docs.msupply.org.nz/admin:printer_installation)
- [25.19. The system log](https://docs.msupply.org.nz/admin:the_log)
- [25.20. Server troubleshooting](https://docs.msupply.org.nz/admin:server_troubleshooting)
- [25.21. Help menu](https://docs.msupply.org.nz/admin:updating)
- [25.22. Field descriptions](https://docs.msupply.org.nz/admin:tables_fields)

Return to: [mSupply User Guide Home page](https://docs.msupply.org.nz/start)

From: <https://docs.msupply.org.nz/> - **mSupply documentation wiki**

Permanent link: **<https://docs.msupply.org.nz/admin?rev=1560215407>**

Last update: **2019/06/11 01:10**

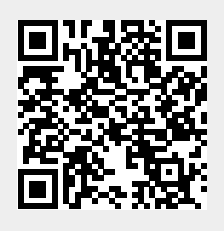